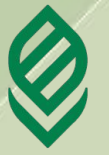

**Юридический Факультет прикладной факультет информатики**

# **Лекция 4. Текстовая информация в мультимедиа**

- **1. Понятие шрифта**
- **2. Структура букв шрифта**
- **3. Виды компьютерных шрифтов**
- **4. Классификация и характеристики шрифтов**
- **5. Технология создания шрифтов**
- **6. Программные средства создания шрифтов**

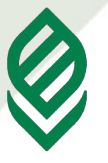

**Факультет прикладной информатики**

#### **1. Понятие шрифта**

Огромный поток информации, которую современный человек воспринимает ежедневно, ежечасно, передается во многом с помощью шрифта. **Шрифт,** независимо от техники его исполнения, **представляет собой** упорядоченную графическую форму определенной системы письма.

носителе.

**Шрифт** – это форма письменных или печатных знаков. **Шрифт** - рисунок букв алфавита какого-либо языка с относящимися к нему дополнительными знаками, цифрами, знаками препинания, расположенными на шрифтовом

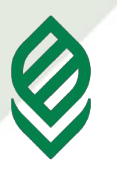

Кубанский государственный<br>аграрный университет

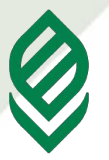

**Факультет прикладной информатики**

Во времена ручного набора слово **font – комплект шрифта** (термин, который произошел от старофранцузского слова, означающего «формовка» или «литье») значило одну или более касс, заполненных литерами одного кегля

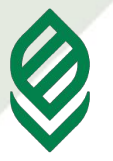

**Факультет прикладной информатики**

# **Электронный комплект шрифтов** – файл(ы) с изображением символов

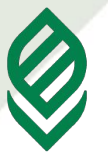

**Факультет прикладной информатики**

### **2. Структура букв шрифта**

Все графемы символов алфавита шрифта состоят из элементов, единство форм которых обеспечивает единство рисунка всей шрифтовой гарнитуры. Фактически каждый типовой элемент повторяется в различных буквах алфавита.

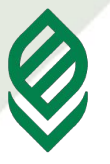

**Факультет прикладной информатики**

**Знаки кириллического и латинского**  алфавита строятся на основе трех основных геометрических форм или их комбинаций: прямоугольной или квадратной, округлой и треугольной

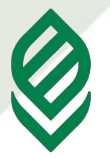

**Факультет прикладной информатики**

Любой символ располагается в прямоугольнике – на *кегельной площадке*. Высота этого прямоугольника – это *кегль*. Каждая буква состоит из *штрихов***:** *основных* (более толстых) и *соединительных*. Современные печатные шрифты были созданы на основе рукописных, которые писались ширококонечным пером, отсюда переменная толщина штриха. Все буквы располагаются на одной линии – *линии шрифта*. Высота прописных и строчных букв постоянна .

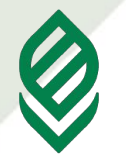

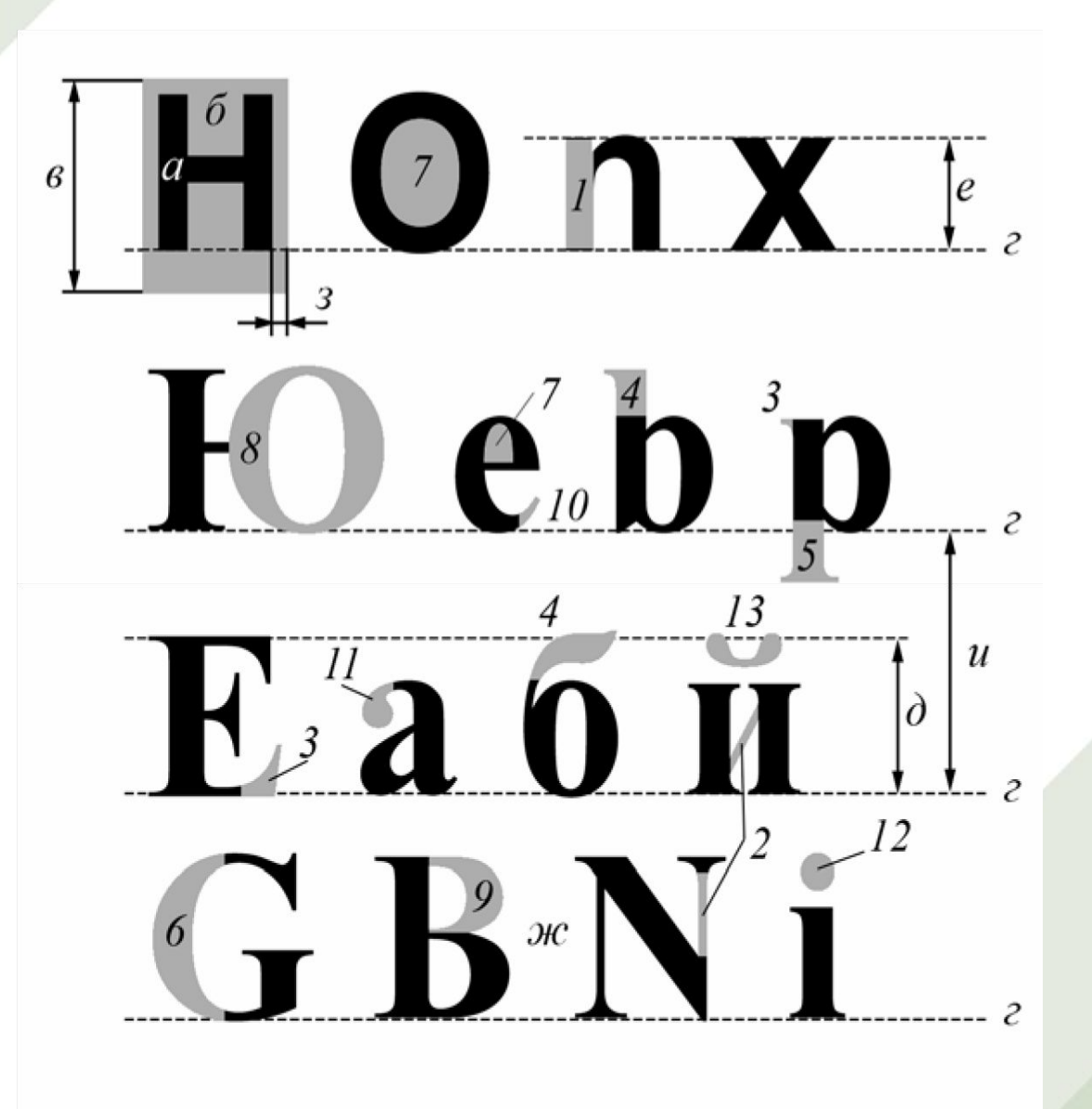

- **а** толщина литеры (Character);
- **б** кегельная площадка (Em-Square);
- **в** кегль (Size); **г** базовая линия шрифта (Baseline); **д** – высота (рост) прописного знака (Cap-height); **е** – высота (рост) строчного знака (x-height);
- **ж** межбуквенный просвет (Letterspace);
- **з** полуапрош (Side bearing);
- **и** интерлиньяж (Linespace);
- **1** Основной штрих (Stem);
- **2** соединительный штрих (Hairline);
- **3** засечка, сериф (Serif); **4** верхний выносной элемент (Ascender). **5** – нижний выносной элемент (Descender); **6** – наплыв (Stress). **7** – внутрибуквенный просвет (Counter); **8** – овал (Oval); **9** – полуовал (Bowl); **10** – концевой элемент (Terminal); **11** – каплевидный элемент (Ball); **12** – точка (Dot); **13** – диакритический знак, акцент (Accent)

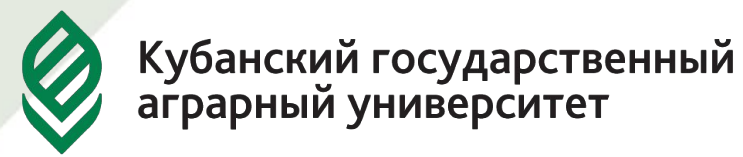

**Факультет прикладной информатики**

Особенным элементом анатомии буквы считается *засечка* — слегка расширяющийся росчерк на концах штрихов, благодаря которому существует определенная классификация шрифтов. **Засечки** — это не только декоративные элементы, они играют важную роль в восприятии шрифта, поскольку помогают глазу отделить один знак от другого и выявить отдельные буквы в аллеях тонких штрихов, которые образуются строками набранного текста

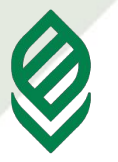

**Факультет прикладной информатики**

**Засечки** также упорядочивают горизонтальную текстуру шрифта, создавая своеобразную дорожку, которая уверенно ведет глаз вдоль строки. Известно множество типов засечек, которые сильно отличаются друг от друга по форме, размеру и массе: **засечки со скруглением** (bracketed serifs), **без скругления** (unbracketed serifs), **брусковые** (slab serifs), **волосные** (hairline serifs), **клиновидные** (wedge serifs) и т.д.

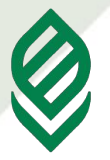

**Факультет прикладной информатики**

К *верхним выносным элементам* относятся штрихи строчных букв, которые выступают за среднюю линию. *Нижние выносные элементы* — это части букв, которые опускаются ниже линии шрифта. Размеры этих элементов сильно различаются у разных шрифтов, выносные элементы не выходят за пределы кегельной площадки, на которой они размещаются.

**Факультет прикладной информатики**

Некоторые графические формы вызывают у зрителя оптические иллюзии, и у него создается ощущение неправильной геометрической структуры изображения. Например, из двух штрихов геометрически равной толщины более толстым по сравнению с вертикальным кажется расположенный горизонтально; средняя линия буквы Н, расположенная геометрически посередине, кажется ниже своего действительного положения.

Буквы **А и О**, будучи геометрически

**Факультет прикладной информатики**

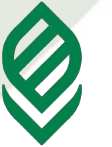

Кубанский государственный<br>аграрный университет

равными по высоте букве **Н**, кажутся меньше по размеру. В этом случае сознательно вносят в рисунок знака такие поправки, чтобы визуально изображение воспринималось как геометрически правильное. Например, толщина наплывов в округлых штрихах должна быть больше, чем толщина прямых вертикальных штрихов, примерно на 57%.

# Такая компенсация называется **верхним или нижним свисанием** и должна составлять не менее 2% от роста прямого знака

Чтобы компенсировать визуальное уменьшение округлых и остроконечных форм знаков по сравнению с прямоугольными, их делают выше (и ниже) относительно роста прямоугольных знаков.

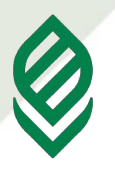

Кубанский государственный<br>аграрный университет

Очень важной характеристикой шрифта является величина *апроша* **(***полу-апроша***)**, она определяет расстояние между буквами. Слишком плотные узкие апроши приводят к визуальному слипанию знаков, а слишком широкие – к тому, что каждая буква воспринимается отдельно. Процесс установки для шрифта в зависимости от кегля межбуквенных расстояний (апрошей) называется *трекингом*.

Кубанский государственный<br>аграрный университет

Как бы хорошо не были расставлены апроши в шрифте, в реальном наборе могут встретиться такие сочетания знаков, которые все равно будут образовывать визуальные дыры или сгущения и тем самым нарушать ритм чтения. Особенно это заметно в сочетаниях прописных знаков при крупном кегле: ГА, ТА, АТА, ЬТ

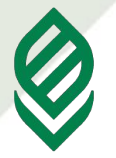

Кубанский государственный<br>аграрный университет

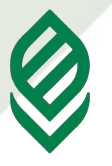

**Факультет прикладной информатики**

Визуальное выравнивание межбуквенных просветов в подобных сочетаниях называется *кернингом*. Термин происходит от английского kerning, связанного с термином kern, что означало свисающий за кегельную площадку элемент толщины литеры. В металлическом наборе кернингом называлось ручное подпиливание двух соседних литер, чтобы выдвинутые вбок элементы их рисунка взаимно входили друг в друга

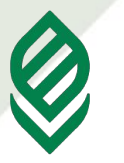

**Факультет прикладной информатики**

### **Пример кернинга в металлическом наборе**

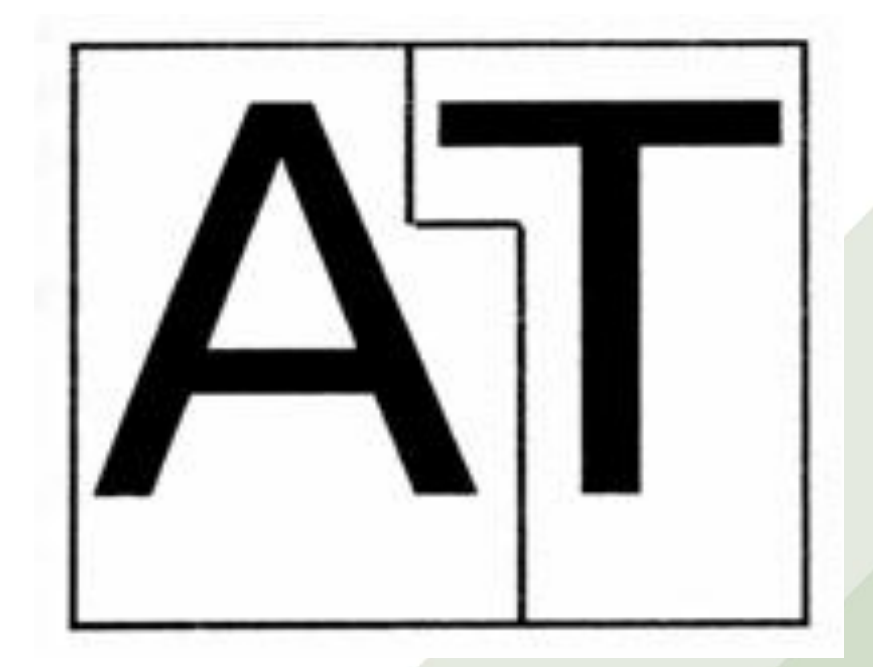

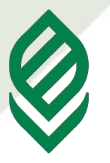

**Факультет прикладной информатики**

**Система измерений типографских шрифтов**

В основу измерений типографских шрифтов положены система Дидо, распространенная в Европе и принятая в России, и так называемая англоамериканская система или система Пика. И в том, и в другом случае основной единицей измерения является типографский пункт, равный в системе Дидо 0,376 мм, а в системе Пика — 0,352 мм.

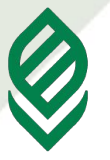

**Факультет прикладной информатики**

#### **3. Виды компьютерных шрифтов**

1. Растровые 2. Векторные 3. Контурные

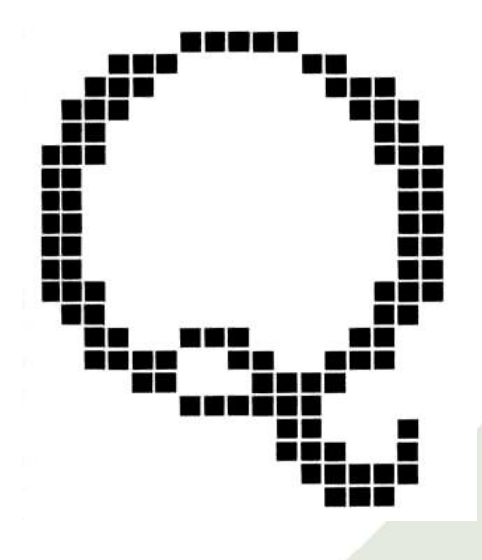

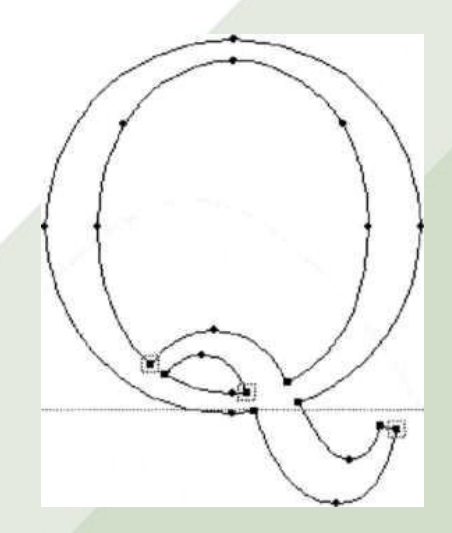

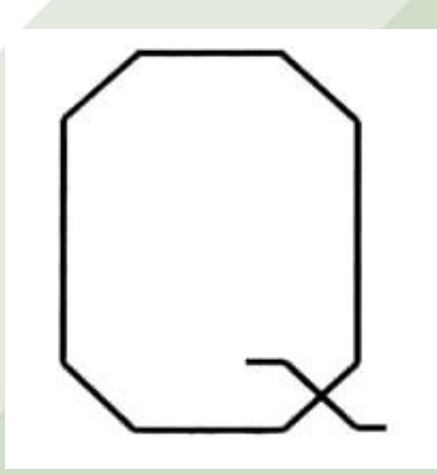

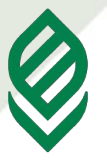

**Факультет прикладной информатики**

#### **Растровые шрифты**

Изображение символов шрифта (как и любое другое) на экране дисплея является растровым изображением, то есть состоит из окрашенных в разные цвета точек, или пикселей (pixels). В

случае текста таких цветов только два — цвет символа и цвет фона. Если условно обозначить точку, окрашенную в цвет символа, единицей, а в цвет фона — нулем, любой изображаемый на экране символ можно представить в виде прямоугольной таблички из нулей и единиц — **битовой карты** (bitmap)

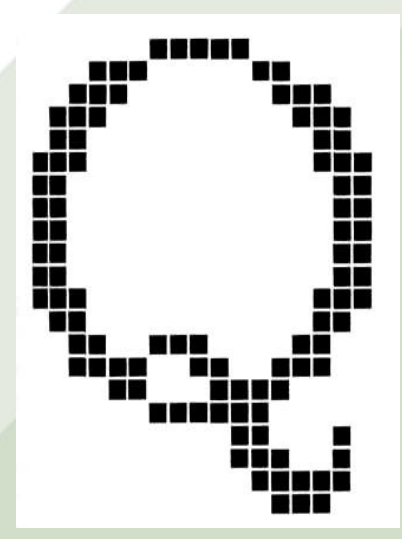

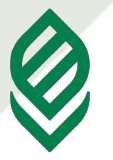

Количество элементов в таблице однозначно связано с размером символа на экране — для рисования символа высотой 12 пунктов (1  $pt =$ 1/72 дюйма и точно соответствует размеру пикселя для большинства типов мониторов) нужно иметь bitmap высотой 12 строк, для символа в 8 pt — в 8 строк. Таблица, содержащая все 256 битовых карт символов для некоторого начертания и некоторого размера, называется bitmap font (bitmap-шрифт).

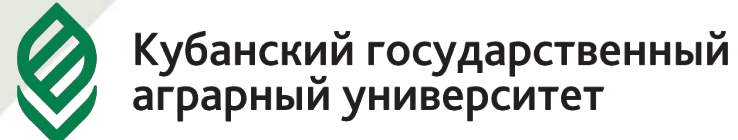

**Факультет прикладной информатики**

Bitmap-шрифт является наиболее удобным для отображения на экране с точки зрения скорости прорисовки и затрат ресурсов компьютера на обработку. Однако размеры символов на экране могут изменяться следовательно, для одной гарнитуры необходимы bitmap шрифты нескольких размеров.

Поскольку запоминать шрифты для всех возможных размеров слишком расточительно с точки зрения расходуемой для их хранения памяти (как дисковой, так и оперативной), создатели раздела поддержки шрифтов в операционных системах пошли на следующий компромисс: для наиболее ходовых кеглей (размеров) создаются отдельные bitmapшрифты, для промежуточных размеров битовая карта каждого символа строится непосредственно перед отображением на основании bitmap из ближайшего по размеру шрифта той же гарнитуры

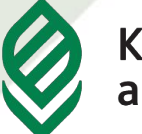

Кубанский государственный<br>аграрный университет

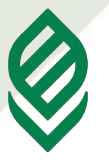

**Факультет прикладной информатики**

### **Векторные шрифты**

Возможным решением проблемы масштабирования шрифта на высокие разрешения является использование векторных шрифтов. Эти шрифты являются естественным способом определения начертаний символов для устройств типа перьевых или струйных графопостроителей (плоттеров), способных непосредственно воспроизводить на носителе прямые либо кривые линии.

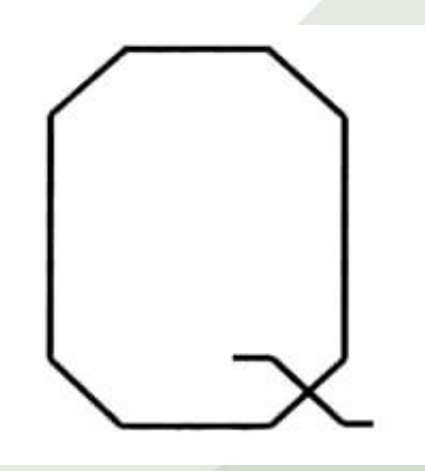

В векторных шрифтах каждый символ представлен в виде совокупности геометрических примитивов — обычно отрезков прямых и дуг окружности, заданных своими координатами относительно «точки привязки» (origin point) символа

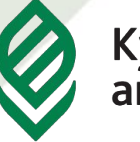

Кубанский государственный<br>аграрный университет

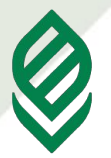

**Факультет прикладной информатики**

Масштабирование векторного шрифта производится простым умножением всех координат на соответствующий множитель. Для прорисовки шрифтов с качеством, пригодным для полиграфии, в векторных шрифтах понадобилось бы слишком большое количество элементов, образующих контура букв с переменной толщиной — эти контура пришлось бы «набирать» из множества тонких линий. В настоящее время векторные шрифты используются только в некоторых программах, связанных с подготовкой чертежей.

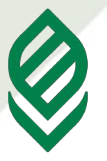

**Факультет прикладной информатики**

### **Контурные шрифты**

Более эффективным решением проблемы является использование так называемых «outline» (контурных) шрифтов. Иногда их также называют векторными — это вполне допустимо, если только исключена путаница с теми шрифтами, о которых шла речь в предыдущем абзаце.

Вместо запоминания битовых карт, меняющихся с изменением кегля шрифта, запоминаются только контуры символа

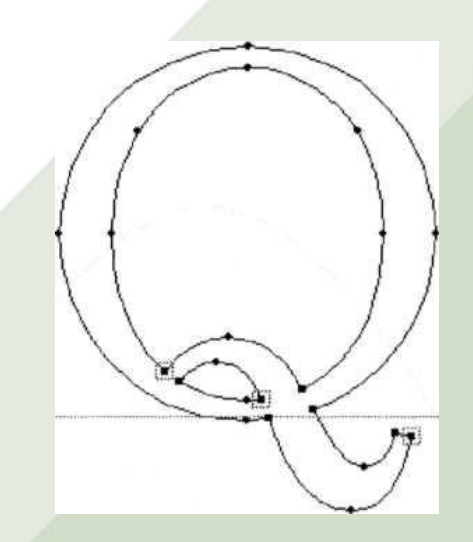

При необходимости отобразить на том или ином устройстве символ какого-то конкретного размера битовая карта для данного символа и данного кегля строится путем «заполнения» контуров буквы точками, размер которых соответствует разрешению устройства вывода, то есть производится растрирование нужного символа на соответствующее разрешение.

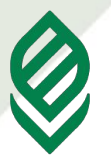

Кубанский государственный<br>аграрный университет

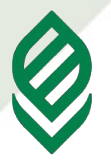

**Факультет прикладной информатики**

Для запоминания кривых, очерчивающих границы символов, используют разбиение кривой (или ломаной) линии на участки и аппроксимацию получившихся фрагментов кривых полиномами второй или третьей степени. На рисунках границы участков, на которые разбиты контура букв, показаны жирными точками.

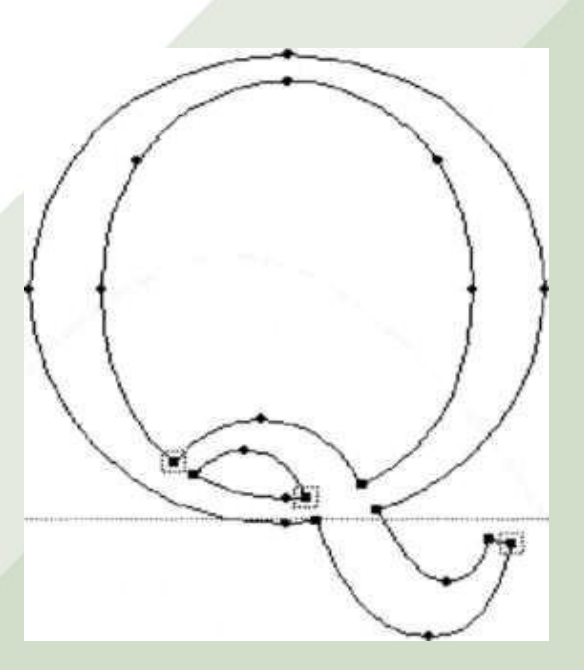

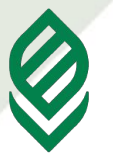

**Факультет прикладной информатики**

#### **4. Классификация шрифтов**

Все шрифты можно отнести к нескольким классификационным группам.

**ГОСТ 3489.1-71** искусственно разделяет все шрифты на шесть основных групп: рубленые шрифты, шрифты с едва наметившимися засечками, медиевальные, обыкновенные, брусковые и малоконтрастные шрифты

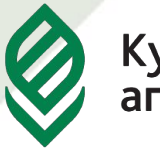

**Факультет прикладной информатики**

# Фактически все шрифты могут быть классифицированы по трем основным группам:

- 1.Шрифты с засечками (антиква). 2.Шрифты без засечек (гротески или рубленые).
- 3.Шрифты свободного стиля декоративные, рукописные

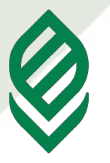

**Факультет прикладной информатики**

Другой способ классификации шрифтов определить их роли на странице (ролевая классификация). С этой точки зрения шрифты обычно подразделяются на группы: *текстовые* или *наборные* (text), *акцидентны***е** или *выделительные* (display) и *декоративные* (decorative).

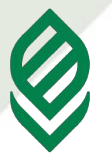

*Текстовые шрифты* используются для длинных полос текста в книгах и журналах, для набора основного текста. Особое внимание в дизайне таких шрифтов уделяется удобочитаемости. *Акцидентные шрифты* проектируются крупных кеглей и используются для набора заглавий. Требования к удобочитаемости у них ниже. *Декоративные шрифты* широко используются в рекламе, также могут использоваться для заголовков.

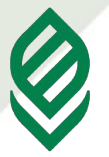

**По начертанию** шрифты делятся на три группы. **К первой группе** относят шрифты по признаку наклона знака: прямой, наклонный, курсивный. **Ко второй группе** относят по признаку контрастности: жирный, полужирный, светлый. **К третьей группе** шрифты относят исходя из соотношения ширины символа к высоте: узкий, широкий.

Шрифты различные по начертанию, но с одинаковым рисунком букв входят в состав шрифтовой гарнитуры.

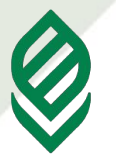

#### **Факультет прикладной информатики**

#### **Существует классификация по размеру, по кеглю шрифта**

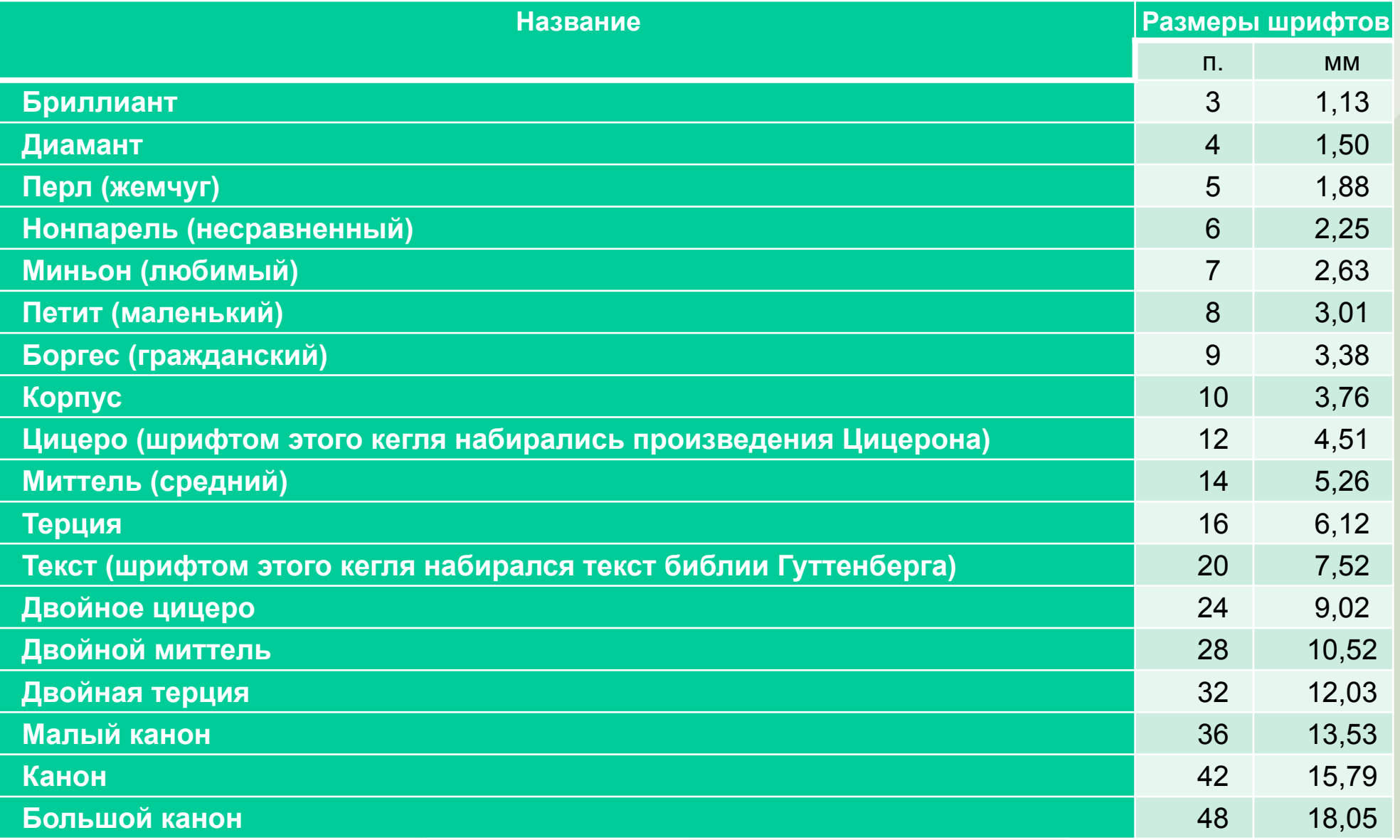

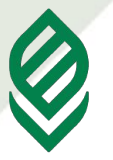

**Факультет прикладной информатики**

#### **Библия Гуттенберга**

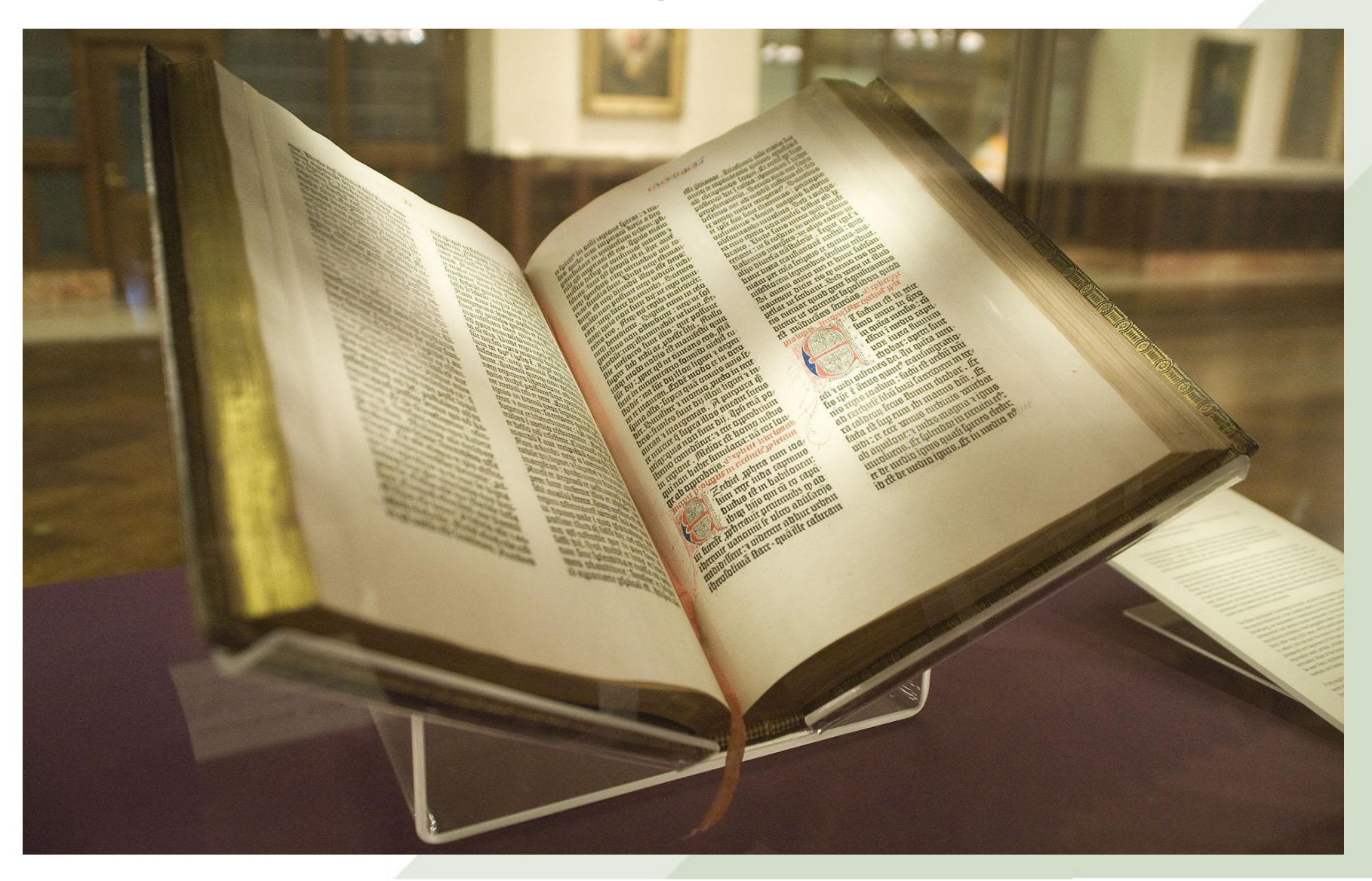

Орнаменты (украшения) используют при художественном оформлении книг и журналов, для оформления заголовков, колонтитулов и т.п. Орнаменты служат одновременно разделительными и декоративными элементами.

#### **Орнаменты**

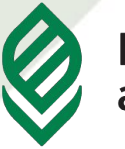

Кубанский государственный<br>аграрный университет

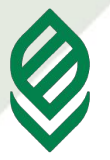

**Факультет прикладной информатики**

Основным элементом наборного орнамента является *раппорт* — повторяющаяся часть рисунка определенного кегля.

Раппорты, при соединении их друг с другом, образуют орнаментальную строку с рисунком ленты, заставки, концовки, какойлибо фигуры или сплошного фона.

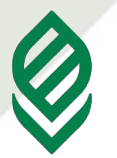

**Факультет прикладной информатики**

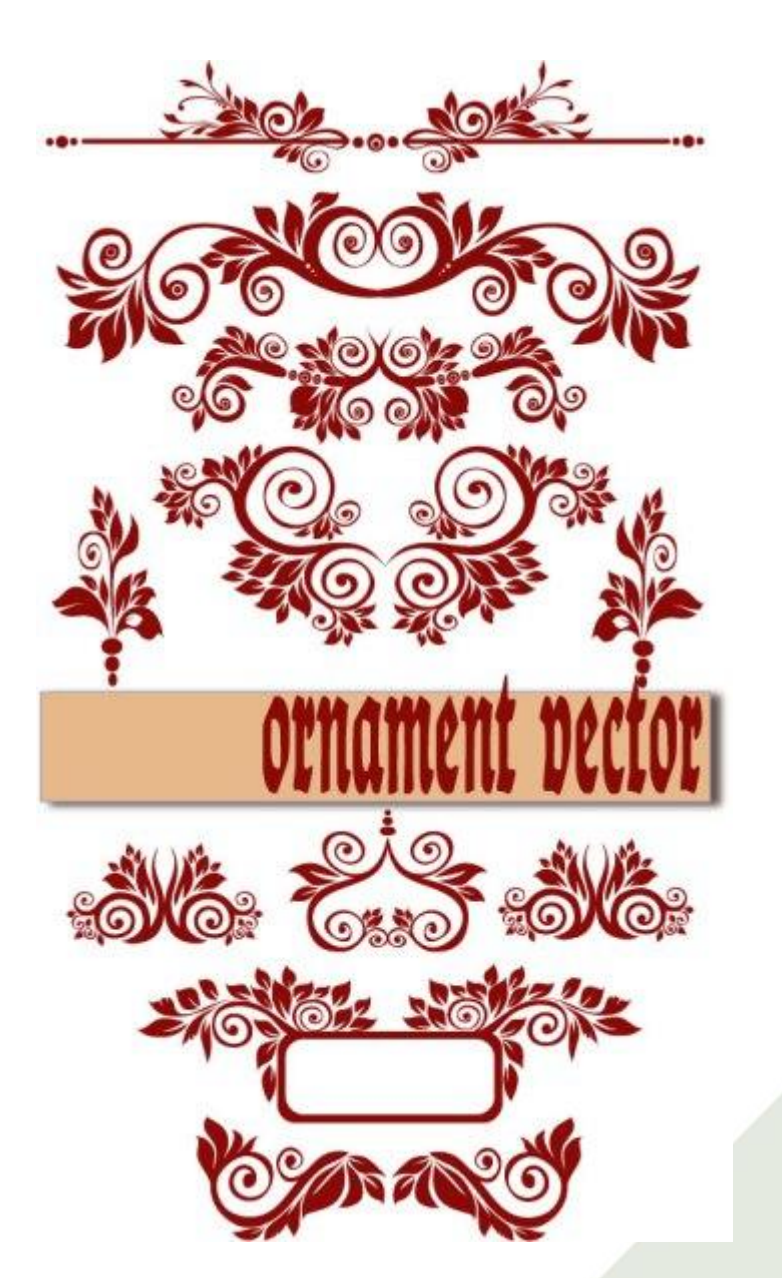

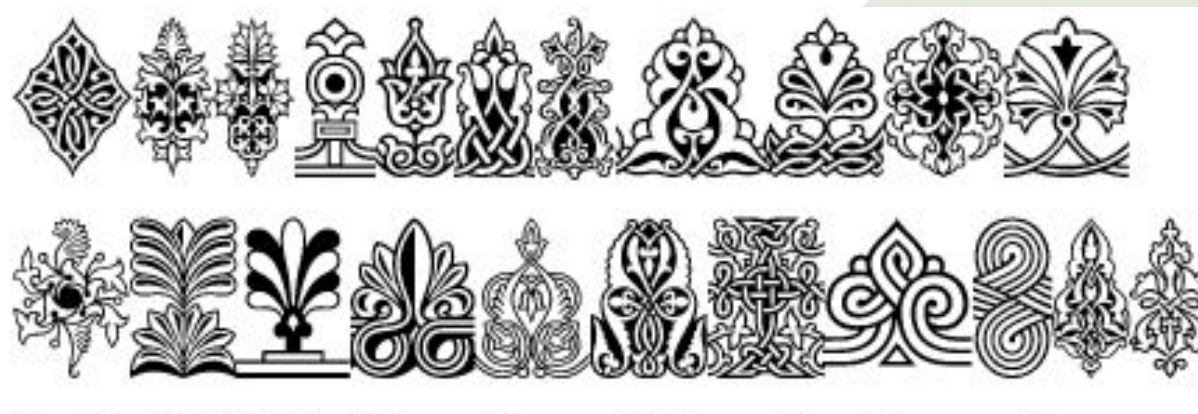

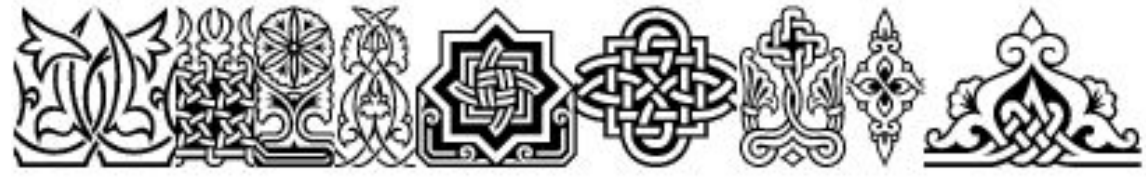

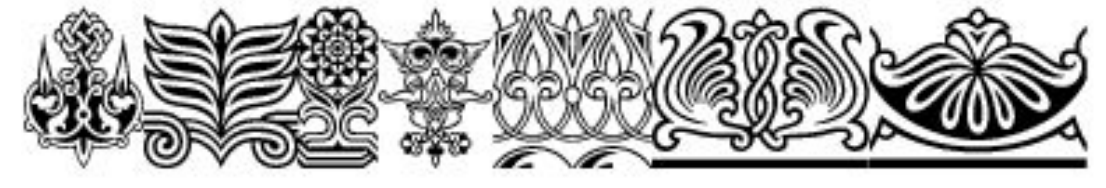

82

Различное положение раппортов при наборе, разделение их пробельным материалом позволяет создавать наборные украшения разных видов. Графической основой наборных орнаментов является **мотив**, который может быть геометрическим (прямоугольным, линейным, полукруглым, круглым и др.) и более сложным. В зависимости от мотива, орнаменты объединяются в **серии**. Простые по рисунку орнаменты — в серии: «геометрические», «звездочки», «розетки».

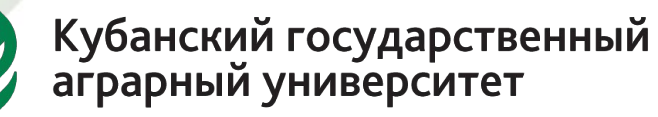

Более сложные орнаменты — **бордюры**, комбинированные орнаменты и фоновые украшения. Серия содержит несколько гарнитур, различных по характеру, но выполненных в одном стиле.

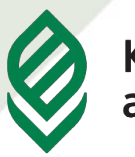

Кубанский государственный<br>аграрный университет

## **Примеры орнаментных элементов: а – угловые элементы; б – розетки, звездочки; в – геометрические; г – концовки; д – элементы бордюрных комплектов**

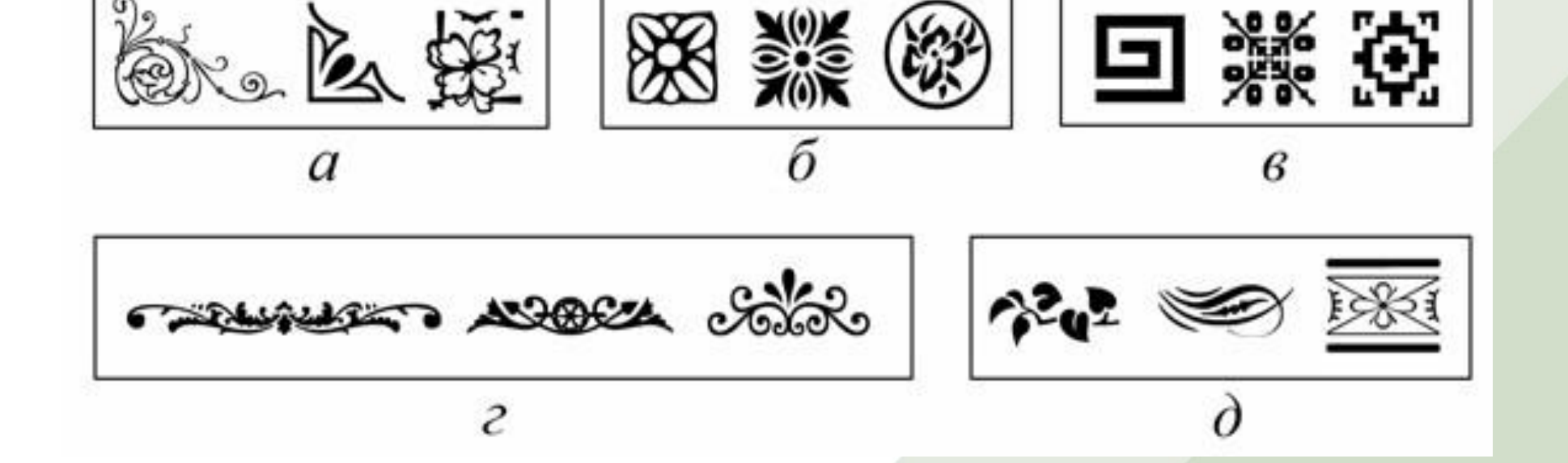

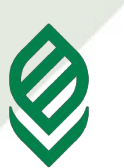

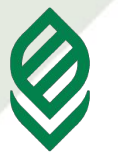

**Факультет прикладной информатики**

#### **Характеристики шрифта**

## К основным характеристикам шрифта относятся:

# *•художественные достоинства, •удобочитаемость,*

*•емкость***.** 

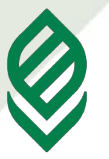

**Факультет прикладной информатики**

*Художественные достоинства*  гарнитуры шрифта определяются соответствием ее рисунка виду и характеру оформляемого издания. *Удобочитаемость* шрифта определяется скоростью и простотой чтения как отдельных знаков, так и текста в целом. Существует большое количество различных исследований удобочитаемости и влияния на нее формы графем символов

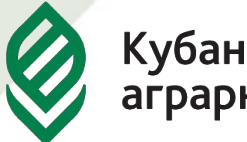

**Факультет прикладной информатики**

## *Емкость шрифта* определяется числом знаков в строке (странице) определенного формата наборной полосы с учетом пробелов. Емкость полос набора определяется по формуле:

$$
E_1 = n \cdot l
$$

где n – среднее число знаков в строке набора; l – число строк в полосе набора

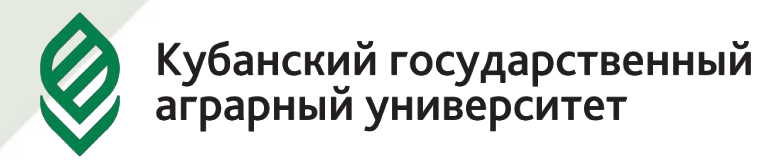

**Факультет прикладной информатики**

**Среднее число знаков в строке набора, n, определяется по формуле:**

> $n = \frac{18,05 \times F_{cmp}}{20}$  $e_v$

где  $\rm F_{\rm crp}$  – формат набора (ширина наборной полосы),  $e_{v}$  $\int y$  – средняя уточненная ширина знака

$$
e_y = \frac{e_1 p_1 + e_2 p_2 + \dots + e_n p_n}{p_1 + p_2 + \dots + p_n}
$$

где  $e_1, e_2, ... e_n$  – ширина букв и знаков, отнесенных к определенной размерной группе,  $p_1$ ,  $p_2$ ,  $p_n$  – суммарная частота встречаемости для знаков, входящих в данную размерную группу

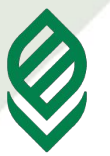

**Факультет прикладной информатики**

## l – число строк в полосе набора, определяется по формуле:

 $l=\frac{48\cdot\mathbf{6}_n}{k}$ 

где в<sub>п</sub> – высота полосы набора, k – кегль шрифта

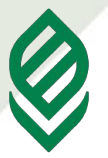

### **5. Технология создания шрифтов**

Проектирование наборного шрифта достаточно трудный и трудоемкий процесс. В качестве наиболее простого случая рассмотрим процесс создания кириллической версии уже существующего латинского шрифта – «кириллизация». Это процесс включает следующие этапы:

**1.Поиск качественного прототипа шрифта. 2.Изучение графем шрифта. «Вхождение в шрифт». 3.Анализ размерных данных шрифта.**

**4.Создание шрифтовых знаков.**

**5.Корректировка символов.**

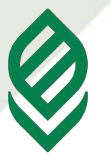

**Факультет прикладной информатики**

#### **Поиск качественного прототипа шрифта**

Важным является качество исходного прототипа. Наилучшие результаты дает использование оригинальных цифровых данных шрифта, полученных от производителя по лицензионному соглашению. Может также применяться самостоятельная оцифровка графических оригиналов

#### разными кеглями

Художник старается понять логику действия дизайнера латиницы, причины по которым он принял то или иное решение, нарисовав тот или иной знак. Нужно почувствовать источник проекта, его стилистику, ритм, пропорции, принципы решения деталей. Для этого нужно, например, как следует рассмотреть гарнитуру в крупном размере позначно и в тексте при наборе

#### **Изучение графем шрифта. «Вхождение в шрифт»**

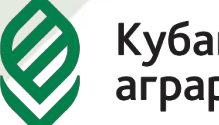

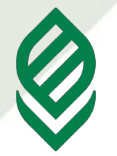

#### **Анализ размерных данных шрифта**

Необходимо проанализировать размерные данные шрифта:

•высоту прямых прописных и строчных знаков (как правило, промеряют буквы Них), •величину выносных элементов в знаках h и р,

- •толщину основных (вертикальных) штрихов в прямых прописных и строчных знаках H, I, h, i, n, u и других подобных,
- •толщину соединительных (горизонтальных) штрихов в прямых прописных и строчных знаках А, Е, F, H, e, f, t, z и других подобных,
- •толщину основных и соединительных штрихов в круглых прописных и строчных знаках С, О, Ь, с, о, р,
- •величину свисаний округлых и остроконечных элементов в прописных и строчных знаках,
- •размеры засечек (если шрифт с засечками),
- •правые и левые апроши у прямых и круглых прописных и строчных знаков,
- •угол наклона в курсиве у прописных и строчных знаков,
- •степень контрастности (отношение толщин основных и соединительных штрихов), •насыщенность (отношение толщины основных штрихов к высоте прямого знака)

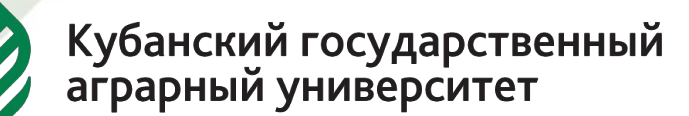

**Факультет прикладной информатики**

Точность промеров должна быть максимальная, потому что от этой стадии зависит успех дальнейшей работы: шрифт весьма сложно организованная система, состоящая из многих типовых элементов, но, как правило, довольно логичная, где нет места случайностям в деталях; все взаимозависимо

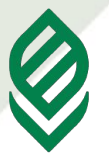

**Кириллические знаки** строятся по тем же закономерностям, что и латинские, разумеется, с учетом особенностей кириллической графики. Это относится также и к стилистическим особенностям знаков, например, к форме засечек и концевых элементов, форме овалов, степени наклона их осей, положению средней линии знаков и таким трудно объяснимым понятиям, как степень закрытости знаков, степень динамики, степень разноширинности

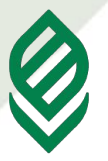

**Факультет прикладной информатики**

#### **Создание шрифтовых знаков**

Методы создания шрифтовых знаком различны. Одни печатают алфавит прообраз на бумаге в крупном размере, например в кегле 280 пунктов. Рисуют кириллицу, применяя элементы латиницы, а затем сканируют и оцифровывают то, что получится. Другие строят знаки прямо на экране компьютера, копируя латинские буквы и комбинируя их элементы, изменяя их

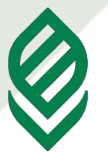

**Факультет прикладной информатики**

#### **Корректировка символов**

Чтобы полученный набор знаков стал шрифтом, в своей кириллической части более или менее соответствующим части латинской, как правило, его еще требуется внимательно просмотреть на экране, напечатать, оценить, откорректировать, снова напечатать, снова откорректировать, и так далее

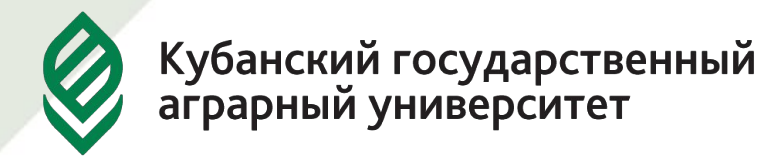

**Факультет прикладной информатики**

#### **6. Программные средства создания шрифтов**

Специальными средствами создания шрифтов служат так называемые программы-конструкторы. Одними из самых популярных и распространяемых программ-конструкторов шрифтов являются:

- •FontLab;
- •Fontographer;
- •FontCreator;
- •FontForge (PfaEdit).

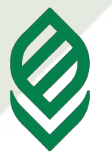

#### **FontLab Studio**

Функции:

•Широкий набор инструментов рисования знаков;

Различные трансформации, применяемые как к отдельным знакам, так и к их группам;

•Технология автоматического выявления и устранения проблем с контурами создаваемых знаков;

•Ручной и автоматический хинтинг;

•Профессиональный редактор метрик и кернинга шрифтов с автоматическими функциями;

•Доступ к редактированию свойств шрифта.

•Функция автоматической обводки шаблона (bitmap изображения)

•Функция Macro Language, которая позволяет на языке Python писать не только скрипты, но и создавать собственные инструменты и плагины (plugins).

#### **Поддерживаемые форматы: TrueType, OpenType, PostScript. Производитель FontLab Ltd., http://www.fontlab.com/.**

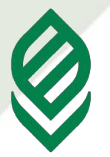

**Факультет прикладной информатики**

### **Fontographer**

Функции:

•Широкий набор инструментов рисования знаков;

•Пошаговая трансформация знаков;

•Ручной и автоматический хинтинг;

•Редактор метрик и кернинга шрифтов с автоматическими функциями; •Доступ к редактированию свойств шрифта.

•Функция автоматической обводки шаблона (bitmap изображения)

•Редактирование и создание растровых шрифтов. Поддерживаемые форматы: TrueType, PostScript.

**Последняя версия: 4.1. для Win, 4.7. для Mac. Производитель Macromedia Inc (Adobe), официальный дистрибьютор FontLab Ltd: http://www.fontlab.com/**

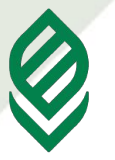

**Факультет прикладной информатики**

### **FontCreator**

Программа-конструктор шрифтов среднего уровня. Функции:

•Конвертирование векторных и растровых изображений;

•Основные средства работы с кривыми;

•Комбинирование и разбиение контуров;

•Редактирование метрик и кернинга шрифтов с автоматическими функциями;

•Предварительный просмотр результатов (контрольный текст);

•Редактирование и восстановление имен шрифтов. Поддерживает форматы: TrueType, OpenType.

Производитель: *High-Logic.* http://www.high-logic.com

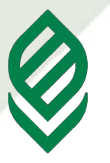

### **FontForge (PfaEdit)**

Программа-конструктор шрифтов на базе Unix. Функции и характеристики:

•Многоязычный интерфейс.

•Широкий набор инструментов рисования, трансформаций знаков;

•Ручной и автоматический хинтинг;

•Редактор метрик и кернинга;

•Доступ к редактированию свойств шрифта;

•Функция автоматической обводки шаблона (bitmap изображения);

•Возможность использования собственных сценариев.

Поддерживаемые форматы: TrueType, OpenType, PostScript Type 1 (PC, UNIX и Mac) CID, multi-master, CFF, SVG, BDF. Разработчик George Williams, http://fontforge.sourceforge.net/